## D0620c Ausarbeitung (System: Mathematica)

## **Beispiel 11**

## **Beispieltext**

Bestimme den Funktionswert einer Lösungskurve der Differentialgleichung  $\frac{dy}{dx} = x y^2$  an der Stelle  $x = 0.3$ , wenn diese durch P(0/1) verläuft. Ermittle die genaue Lösung und gib den prozentuellen Fehler der Näherung an.

## Lösungsvorschlag

Lösung der Differentialgleichung mit der Anfangsbedingung  $y[0] = 1$ :

$$
\begin{aligned}\n\text{Clear}[y, \mathbf{x}] \\
\text{DSolve}[\{y' \mid \mathbf{x}\} &= \mathbf{x} \, y \, [\mathbf{x}]^2, \, y \, [0] = 1\}, \, y \, [\mathbf{x}], \, \mathbf{x}] \\
\{\{y \, [\mathbf{x}] \rightarrow -\frac{2}{-2 + \mathbf{x}^2}\}\n\end{aligned}
$$
\n
$$
y \, [\mathbf{x}_i] := -\frac{2}{-2 + \mathbf{x}^2}
$$

Berechnung des Funktionswertes an der Stelle  $x = 0.3$  und Abspeichern unter yexakt:

 $y$ exakt =  $y[0.3]$ 1.04712

Darstellung dieser Lösungsfunktion und des Wertes y[0.3] :

```
PlotE = Plot[y[x], {x, -5, 5}, PlotRange \rightarrow {-5, 5},
    Epilog \rightarrow {Red, PointSize[0.02], Point[{0.3, y[0.3]}]}];
                                                               X
                                                     \overline{\mathbf{4}}-4-2
```
Berechnung der Näherungslösung mit dem Befehl NDSolve im Intervall [0, 1]:

```
Clear[v, x]
```

```
NLösung = Flatten [NDSolve [ (y' [x] = x y [x]^2, y[0] = 1 ], y, \{x, 0, 1\} ]]
\{y \rightarrow InterpolatingFunction[\{\{0., 1.\}\}, \langle >] \}
```
Berechnung einiger Näherungswerte:

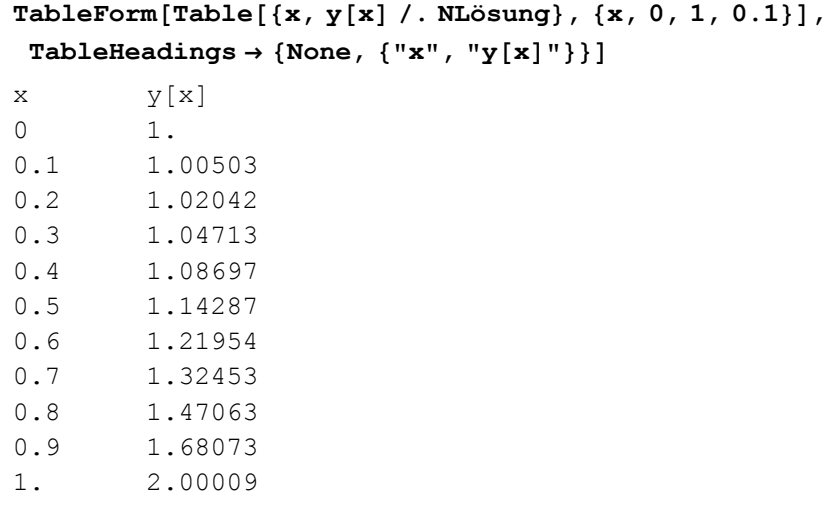

An der Stelle *x* = 0.3 erhält man als Näherung *y* = 1.04713.

Abweichung von der exakten Lösung:

**1.04713 <sup>−</sup> yexakt cccccccccccccccccccccccccccccccccccccc yexakt <sup>∗</sup> <sup>100</sup>** 0.000915

Die Abweichung beträgt ca. 0.09%.

Grafische Darstellung der berechneten Näherungswerte:

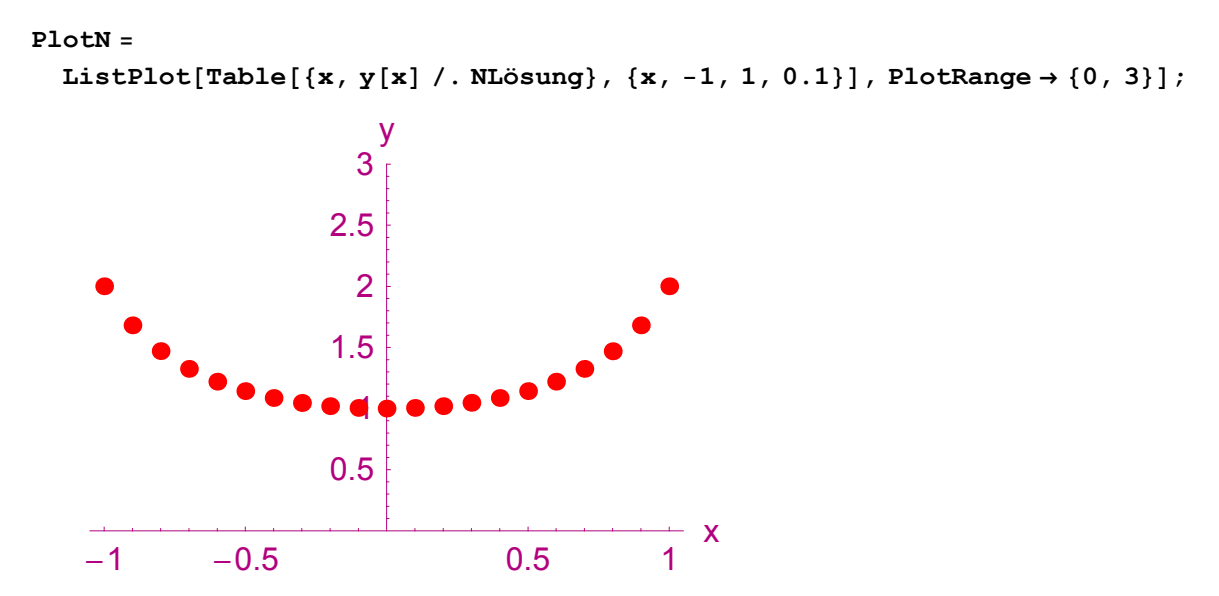

Vergleich der Näherungswerte mit der exakten Lösung:

 $Show[PlotE, PlotN, PlotRange \rightarrow \{(-1, 1), (0, 3)\}]$ ;

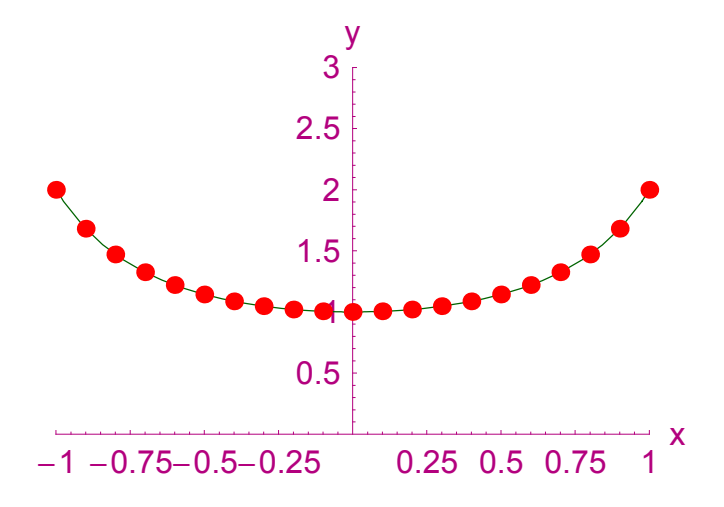